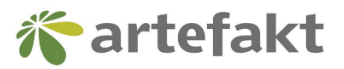

Webinar "Darmowe narzędzia i wtyczki niezbędne dla SEO"

Tuzin wtyczek – 12 małych pomocników SEO

- 1. [Character Count](https://chrome.google.com/webstore/detail/character-count/bpjdkinahbalcimnlaijodhiigpfkmjf)
- 2. [Link Redirect Trace](https://chrome.google.com/webstore/detail/link-redirect-trace/nnpljppamoaalgkieeciijbcccohlpoh)
- 3. [Nimbus Screenshot](https://chrome.google.com/webstore/detail/nimbus-screenshot-screen/bpconcjcammlapcogcnnelfmaeghhagj)
- 4. [Lighthouse](https://chrome.google.com/webstore/detail/lighthouse/blipmdconlkpinefehnmjammfjpmpbjk)
- 5. [NoFollow](https://chrome.google.com/webstore/detail/nofollow/dfogidghaigoomjdeacndafapdijmiid)
- 6. [SEO META in 1 CLICK](https://chrome.google.com/webstore/detail/seo-meta-in-1-click/bjogjfinolnhfhkbipphpdlldadpnmhc)
- 7. [SERP Trends SEO Extension](https://chrome.google.com/webstore/detail/serptrends-seo-extension/nedmifdnblopopbcmdcgflboaclchebg)
- 8. [User-agent Switcher](https://chrome.google.com/webstore/detail/user-agent-switcher/lkmofgnohbedopheiphabfhfjgkhfcgf?hl=pl)
- 9. [Wappalyzer](https://chrome.google.com/webstore/detail/wappalyzer/gppongmhjkpfnbhagpmjfkannfbllamg?hl=pl)
- 10. [Web Cache Viewer](https://chrome.google.com/webstore/detail/web-cache-viewer/pbkloffickinnlnmefmjmjbacohecpbd)
- 11. [Web Developer](https://chrome.google.com/webstore/detail/web-developer/bfbameneiokkgbdmiekhjnmfkcnldhhm?hl=pl)
- 12. [Check my links](https://chrome.google.com/webstore/detail/check-my-links/ojkcdipcgfaekbeaelaapakgnjflfglf)

## Narzędzia SEO – TOP 10

- 1. [Ubbersuggest](https://neilpatel.com/ubersuggest/)
- 2. [Answer The Public](https://answerthepublic.com/)
- 3. [Siteliner](http://www.siteliner.com/)
- 4. [Copyscape](https://www.copyscape.com/)
- 5. [Surfer SEO](https://surferseo.com/)
- 6. [Screaming Frog](https://www.screamingfrog.co.uk/seo-spider-6-0/)
- 7. [Google Trends](https://trends.google.pl/trends/)
- 8. [Snippet optimizer](https://seomofo.com/snippet-optimizer.html) + [httpstatus.io](https://httpstatus.io/)
- 9. [Algoroo](https://algoroo.com/)
- 10. Google Search Console & Analytics & Speed Inisghts & Mobile friendly